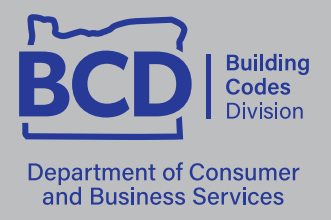

1535 Edgewater St. NW, P.O. Box 14470, Salem, OR 97309 503-378-4133 [oregon.gov/bcd](http://oregon.gov/bcd)

# Understanding Oregon's **Fire Hardening Grant Program**

If your home or business was lost or damaged in a wildfire during 2020, you may be eligible to receive grant money for fire hardening of your home or business.

Local counties and the Department of Consumer and Business Services are creating a fire hardening grant program to help people affected by the 2020 wildfires. The program will provide money directly to home and business owners who receive a grant to help pay for fire hardening of a structure that was damaged or destroyed by the fire.

### **What is fire hardening?**

Fire hardening describes steps that can be taken to make a home or business more resistant to damage from a wildfire. These steps may include the following:

- Using materials for siding, roofing, or both that resist ignition during a wildfire
- $\blacksquare$  Installing fire resistant windows to protect openings
- Using attic ventilation devices that help reduce ember intrusion

#### **Why is fire hardening important?**

Fire hardening, along with creating defensible space by maintaining vegetation and reducing combustible materials surrounding the home or business, decreases the likelihood that a nearby fire will ignite your structure and reduces the potential for damage.

Fire hardening makes the community more resistant to the spread of wildfire. By slowing down a fire, it may create additional time and opportunity for emergency responders to protect life and property threatened by the fire.

#### **How do I learn more?**

The details of this grant program are currently being finalized. We hope home and business owners will apply for grant money to help with fire hardening. The goal is to provide this money to all eligible people. You can keep up to date on the program by speaking with your local building official and by monitoring the link below.

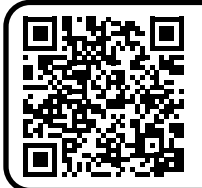

## **[www.oregon.gov/bcd/Pages/firehardening.aspx](http://www.oregon.gov/bcd/Pages/firehardening.aspx )**

If you are interested in participating in the program, complete the program [interest survey](https://forms.monday.com/forms/df1ab4ae8c79fdd8cf6cf9fc737d669a?r=use1) on the website.